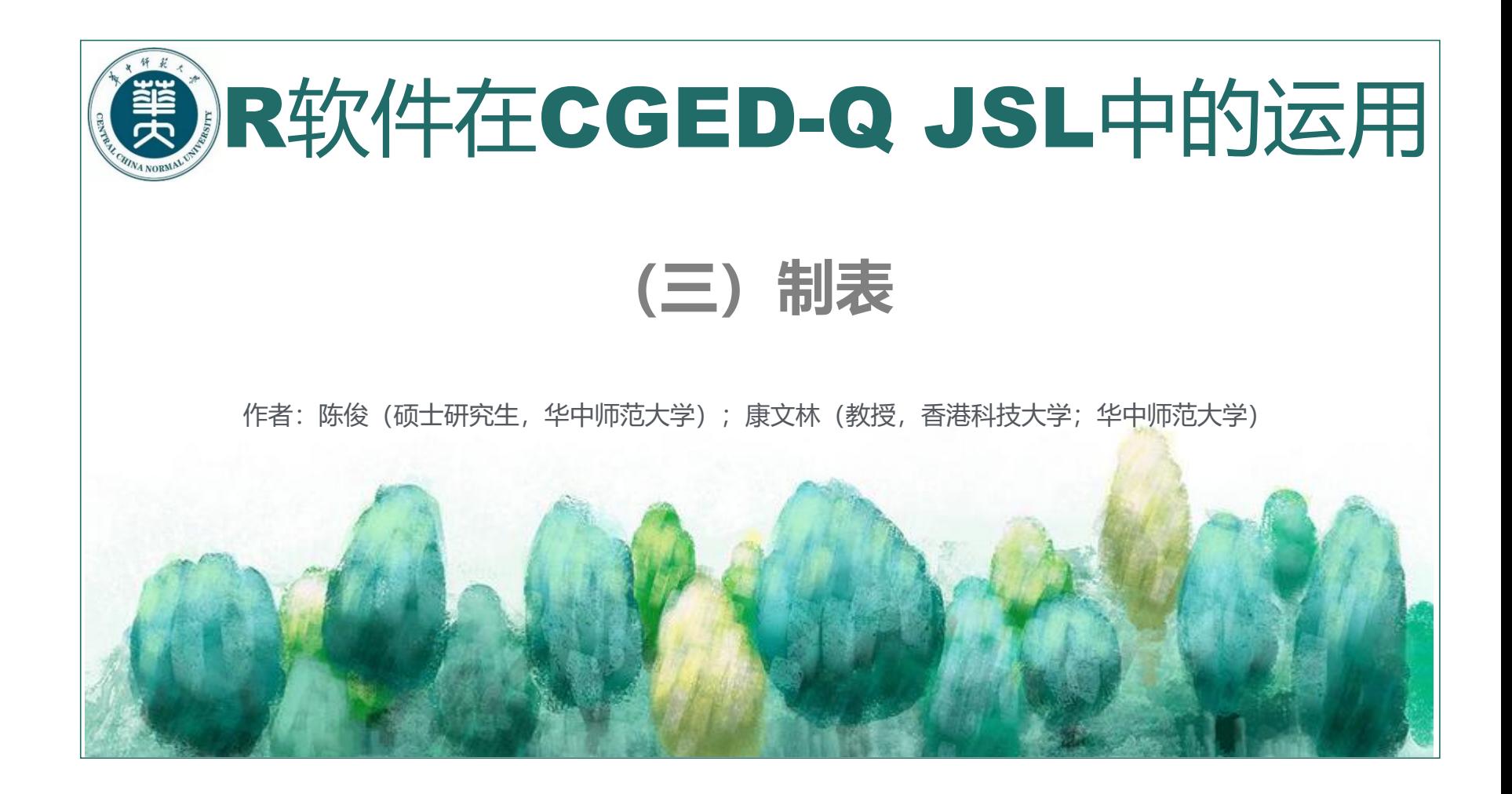

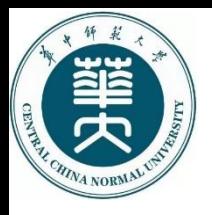

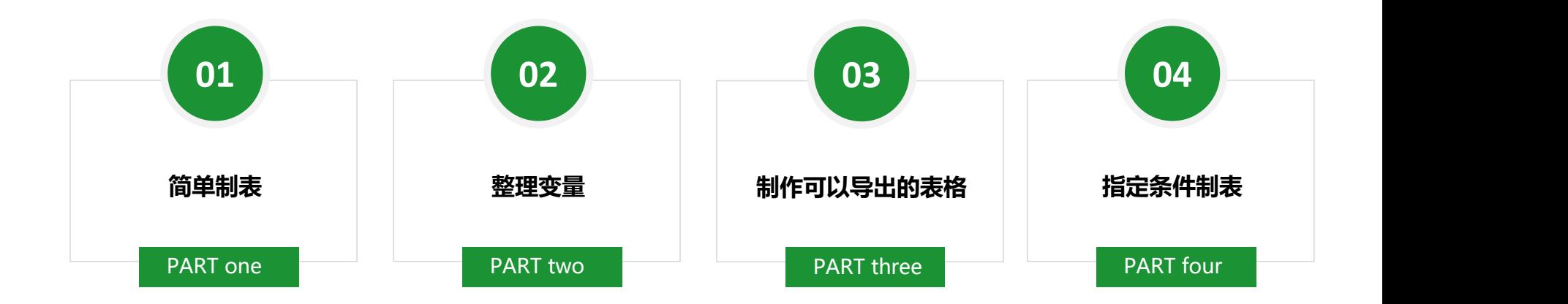

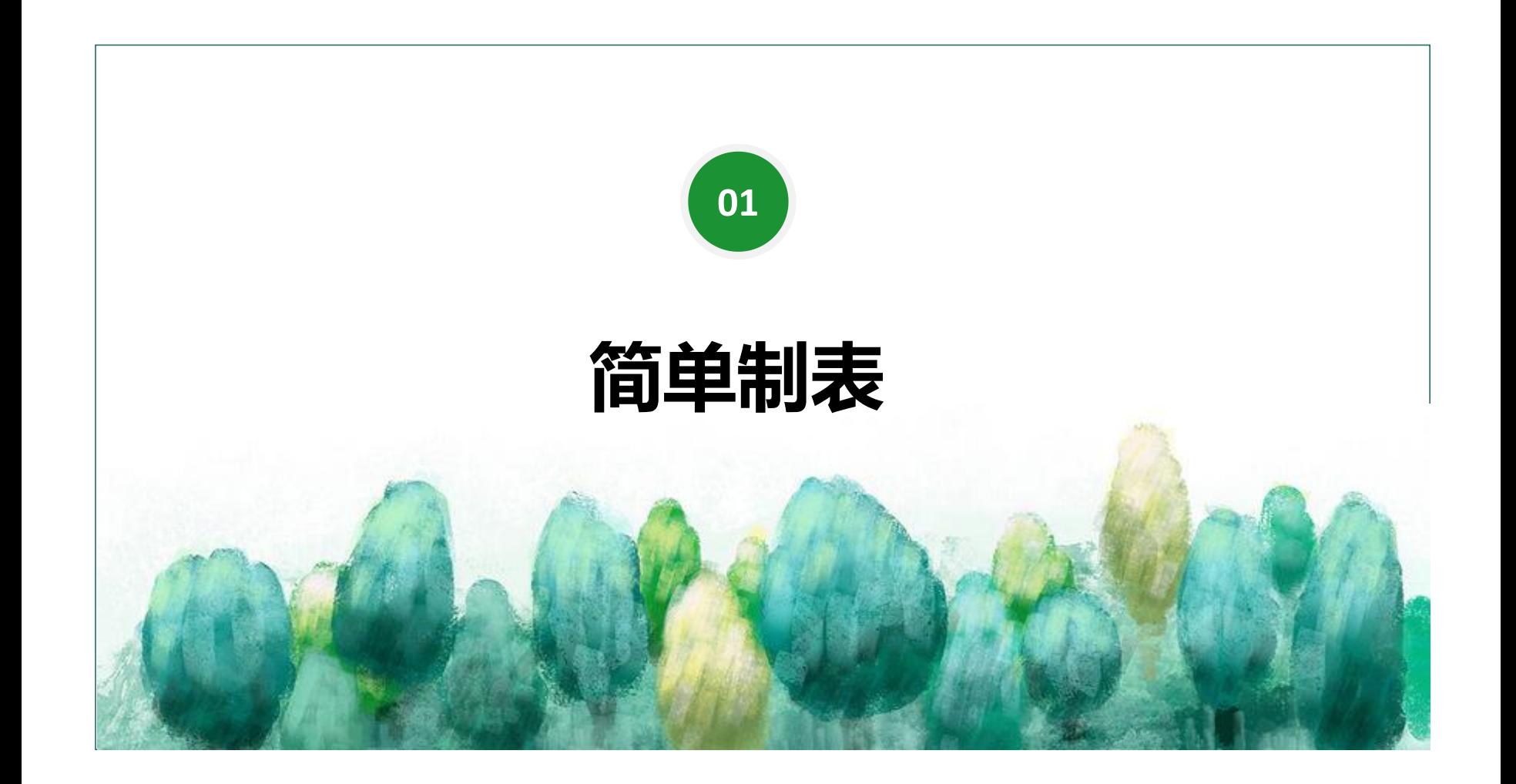

### **table()函数**

table()函数的格式和逻辑:

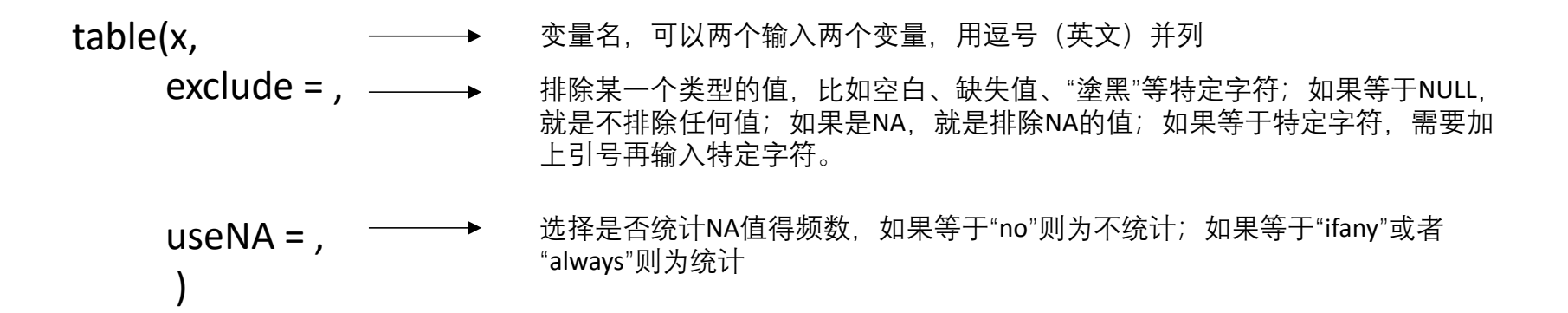

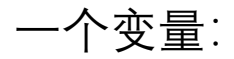

### **table(JSL1900\_1912\_delete\_kongbaiming\$阳历年份)**

两个变量:

**table(JSL1900\_1912\_delete\_kongbaiming\$籍贯省, JSL1900\_1912\_delete\_kongbaiming\$qiren)**

# 两个变量加上参数:

**table(JSL1900\_1912\_delete\_kongbaiming\$籍贯省, JSL1900\_1912\_delete\_kongbaiming\$qiren, exclude= NULL, useNA= "always")**

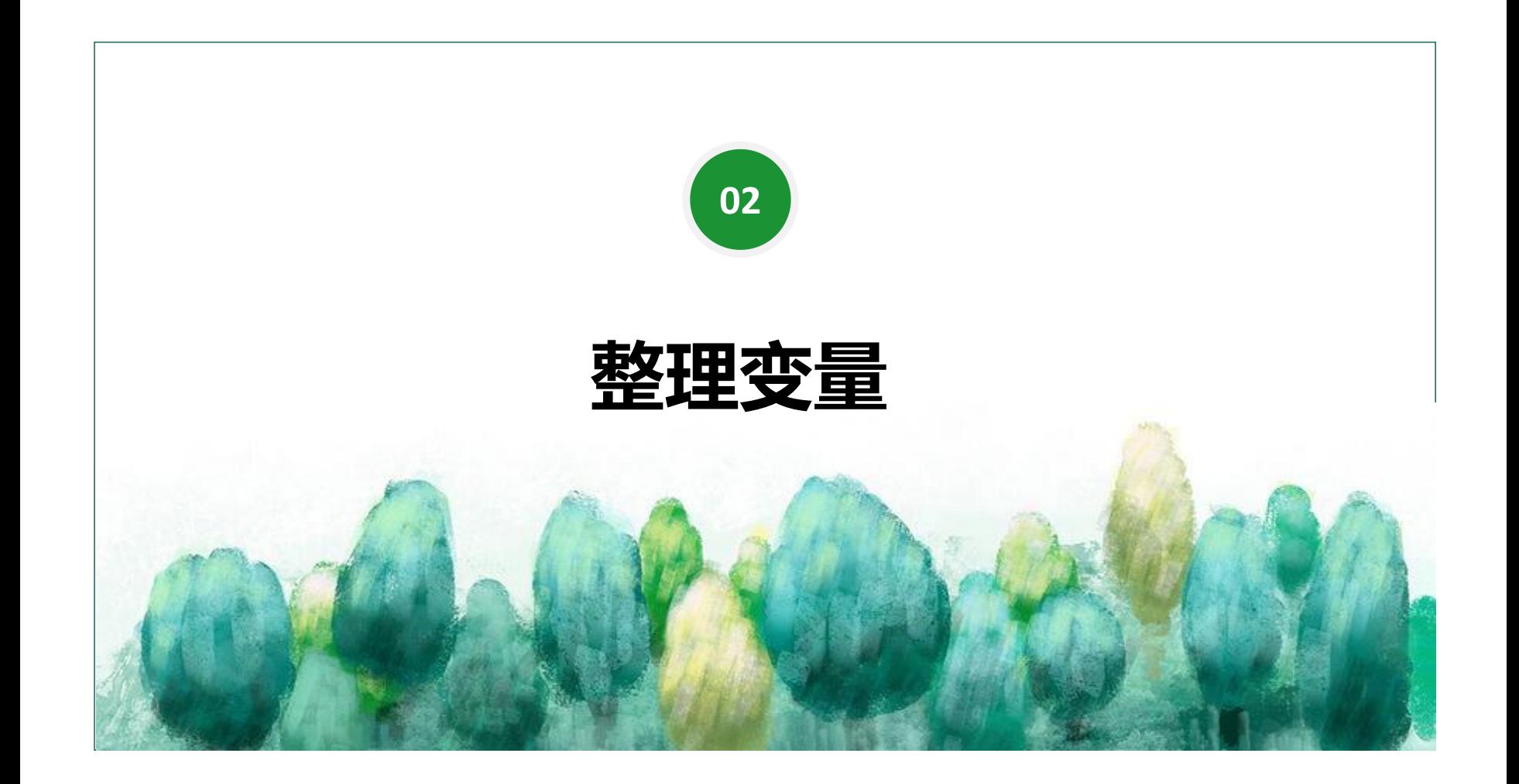

### factor()函数

## 格式与逻辑:

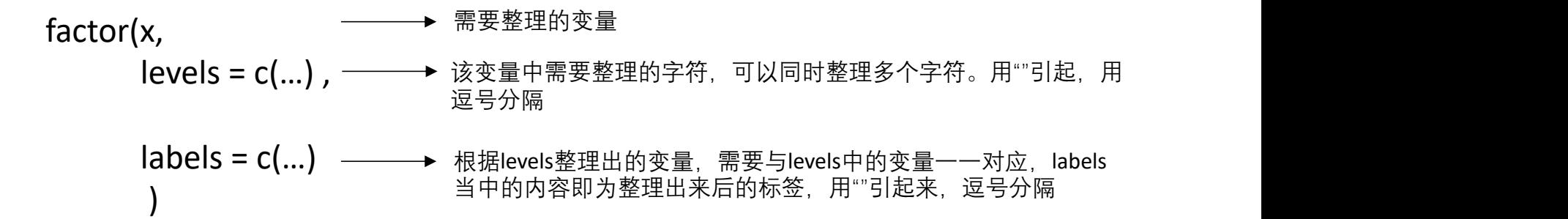

## 实例代码:整理籍贯省

JSL1900\_1912\_delete\_kongbaiming\$jiguansheng\_sort <-

factor(JSL1900 1912 delete kongbaiming\$籍贯省, levels = c("","??","? 西","奧國","比國","丹國","德國","俄國", "法國","韓國","和國","美國","腦威國","葡國","日本國","瑞典國", "義國","英國","安徽","奉天","福","福建","甘肅","广西", "廣","廣?","廣東","廣東駐防","廣西","貴州","漢軍","河南", "黑龍江","湖北","湖南","吉林","江","江南","江蘇","江西", "滿洲","蒙古","南","山东","山東","山西","陝西","顺天", "順天","順天府","四川","天津","西","新疆","雲","雲南", "浙江","直隸"), labels = c("京师","不详","不详","外国","外国","外国","外国","外国", "外国","外国","外国","外国","外国","外国","外国","外国", "外国","外国","安徽","奉天","福建","福建","甘肃","广西", "不详","不详","广东","广东","广西","贵州","不详","河南", "黑龙江","湖北","湖南","吉林","不详","江南","江苏","江西", "不详","不详","不详","山东","山东","山西","陕西","顺天", "顺天","顺天","四川","天津","不详","新疆","云南","云南", "浙江","直隶") )

进行变量整理之后,即可进行简单制表:

table(JSL1900\_1912\_delete\_kongbaiming\$jiguansheng\_sort, JSL1900 1912 delete kongbaiming\$qiren, exclude= NULL, useNA= "always")

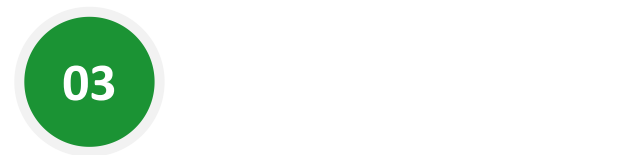

# **制作可以导出的表格**

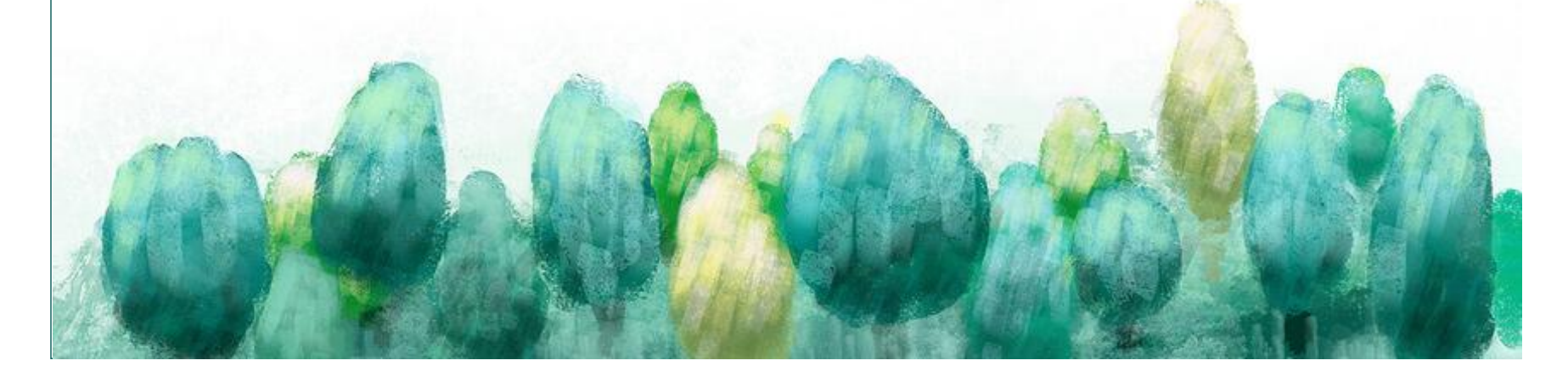

#### table1()函数

#### 格式与逻辑:

- table1(x, 需要制表的变量,如果是多个变量,用+号连接。|号用来分层,即|号之后通常 ——————是列变量。\*号用于嵌套,嵌套两个逻辑值。比较复杂,但是结合代码理解, 要稍微好一点。
	- data, ——— > 所引用的数据集
	- **OVEralI = , ———→** 总计。""内可以输入任意字符, 比如"overall"、"total"等。如果令其 等于F. 则不显示总计的数值。

rowlabelhead = , → 抬头行标题, 对应第一列变量, 可以等于任意字符, 记得用"" )

## 实例代码

利用整理好的籍贯省变量和旗人变量制表 (籍贯省在纵轴, 旗人在横轴): table1("jiguansheng\_sort|qiren, data = JSL1900\_1912\_delete\_kongbaiming, overall = "total")

籍贯省和贡生在纵轴, 旗人在横轴:

table1("iiguansheng\_sort+gongsheng|qiren, data = JSL1900\_1912\_delete\_kongbaiming, overall = "total")

籍贯省在纵轴,旗人在横轴,贡生嵌套与旗人之上;

table1("jiguansheng\_sort|qiren\*gongsheng, data = JSL1900\_1912\_delete\_kongbaiming, overall = "total", rowlabelhead = "")

观察三条代码的符号,有相同之处,也有不同之处。~号不可省略,|号用来区分行变量和列变量,通常在|号之前,是表 格中的行,|号之后是表格中的列。+号用来连接多个行变量;\*号用来嵌套列变量。请注意符号的运用。

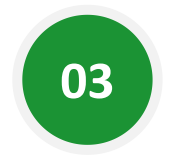

# **指定条件制表**

#### subset()函数

## 用于从某一个数据集中选择出符合某条件的数据或是相关的列格式与逻辑:

#### subset(x,  $\longrightarrow$ subset,  $\longrightarrow$ Select =c(...), → 指定从相关的列中选择数据 ) 数据集 逻辑条件, 即从数据集中选取数据的条件, 必须是逻辑表达式, 满足符号要求,可以用&、|号进行多条件筛选

# 实例代码

指定一个条件:

JSL1900 1912 only1910 <- subset(JSL1900 1912 delete kongbaiming,阳历年份numeric == 1910)

指定两个或多个条件:

JSL1900 1912 京师1910 <- subset(JSL1900 1912 delete\_kongbaiming,jiguansheng\_sort == "京师" & 阳历年份numeric == 1910)

JSL1900\_1912\_京师1910候补 <- subset(JSL1900\_1912\_delete\_kongbaiming,jiguansheng\_sort == "京师" & 阳历年份numeric == 1910 & houbu == 1)

如果有多个变量同时满足一个条件时:

JSL1900 1912 西南after1908 <- subset(JSL1900 1912 delete kongbaiming, (jiguansheng\_sort == "四川" | jiguansheng sort ==  $"#M"$  | jiguansheng sort ==  $"E$ 南" ) & (阳历年份numeric > 1908) )

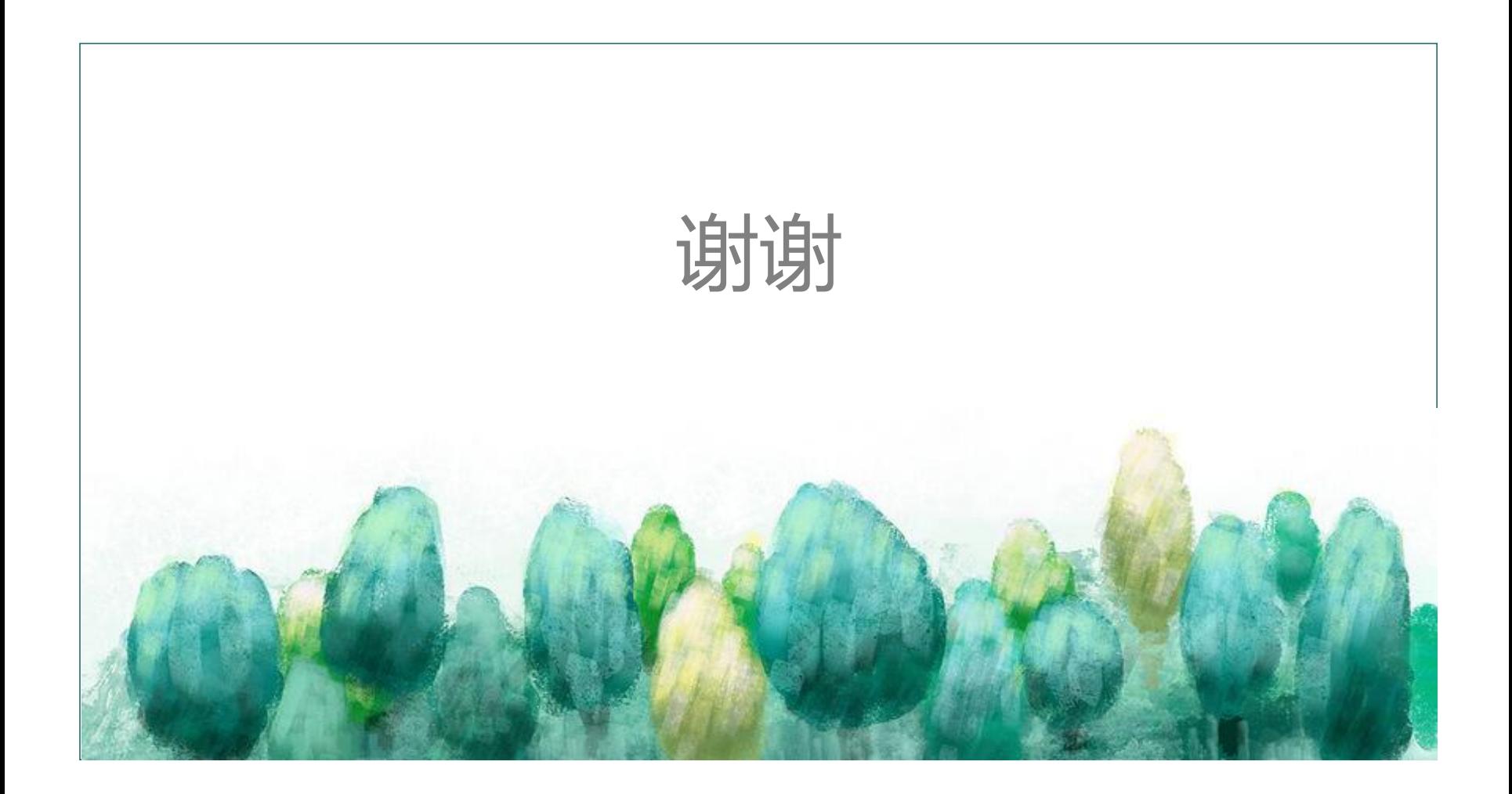